## 《红旗 Linux 用户基础教程》目录

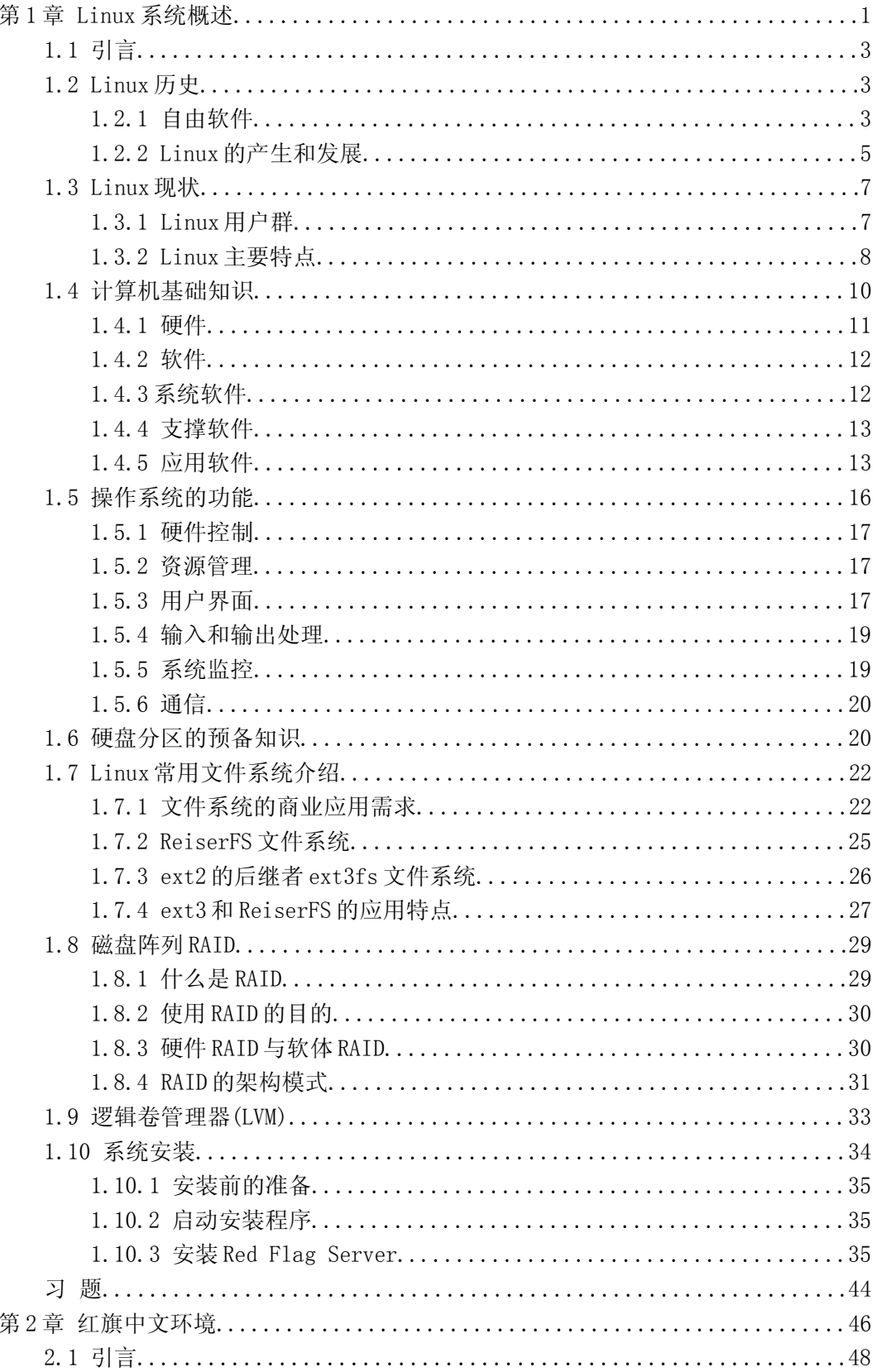

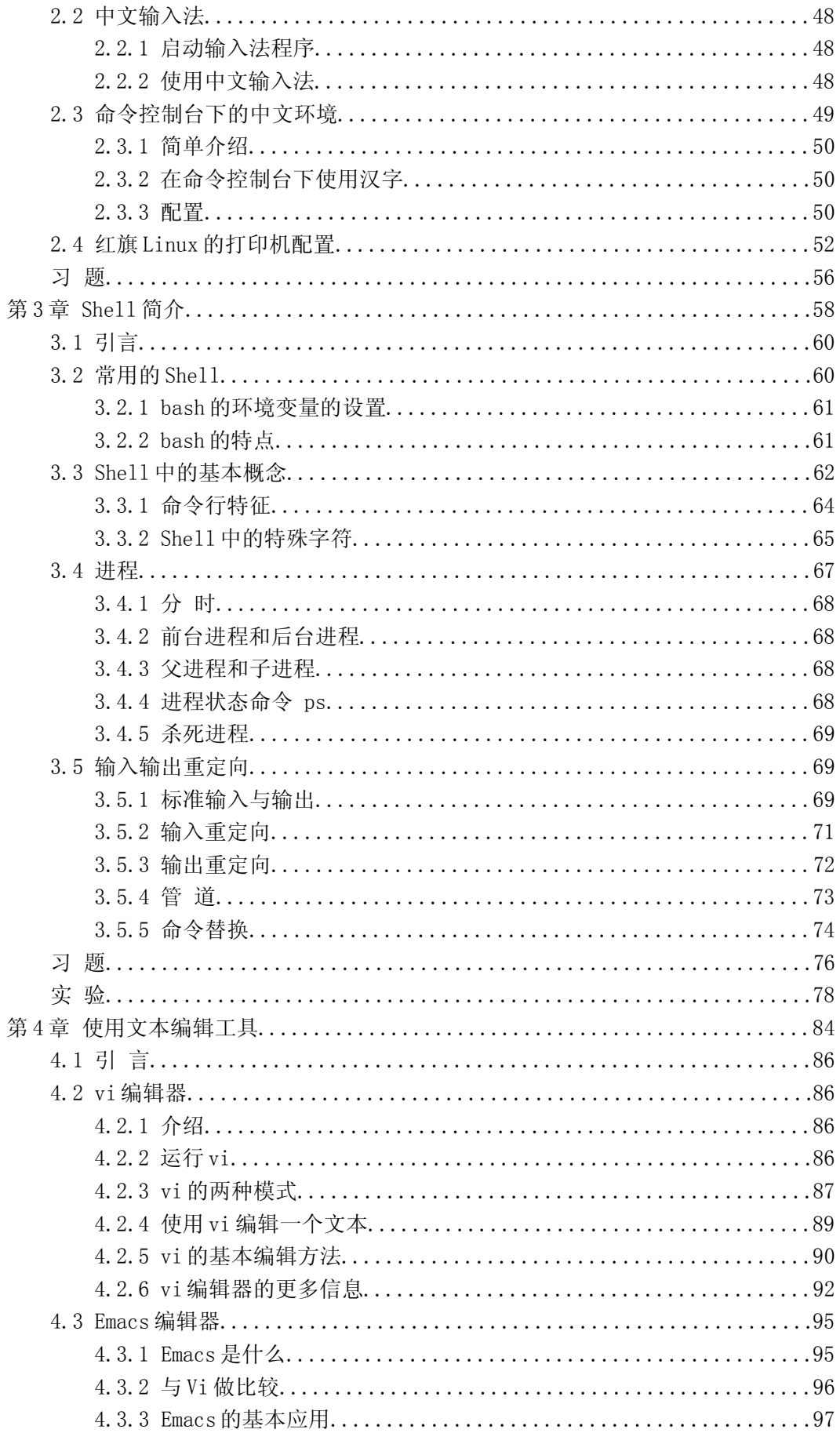

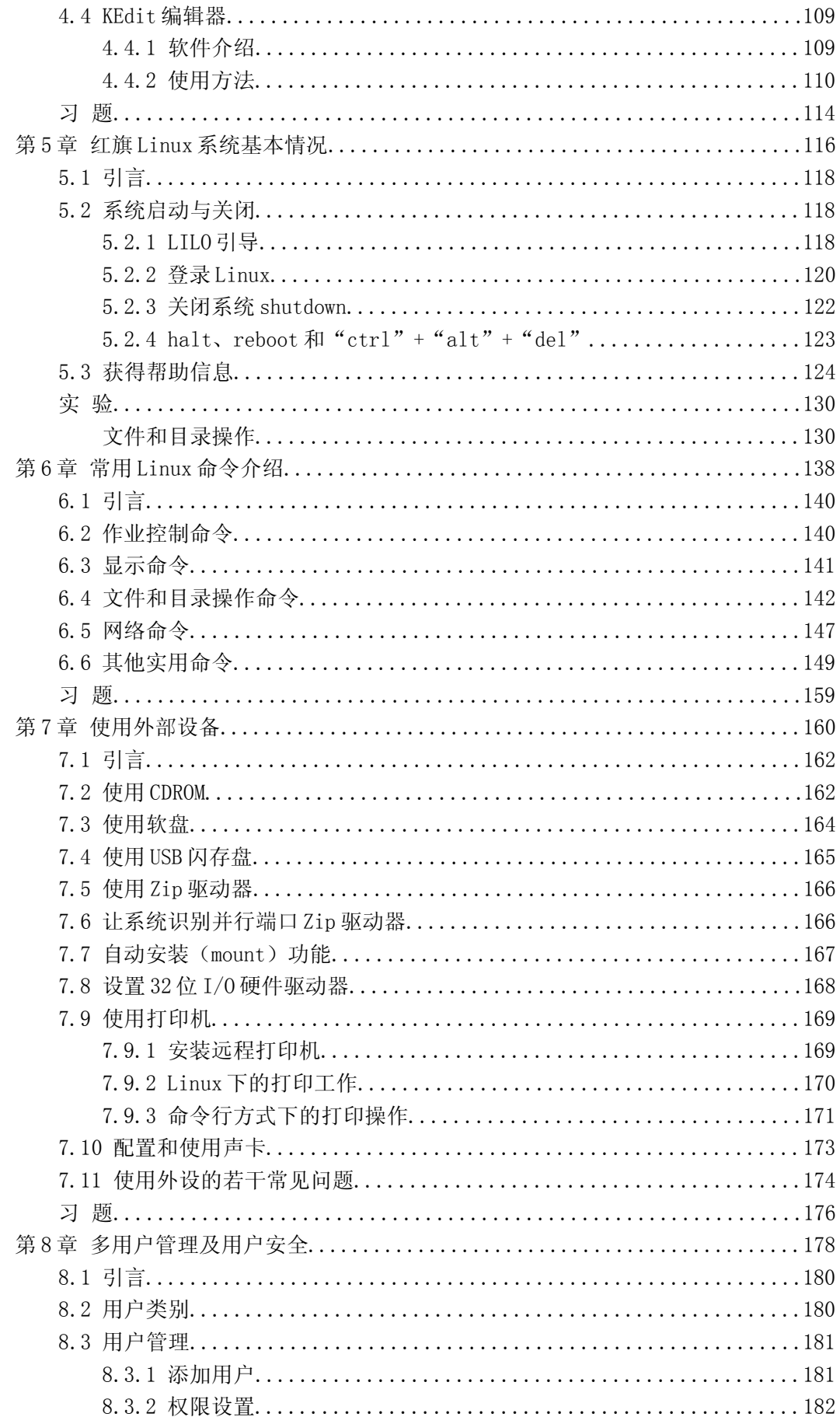

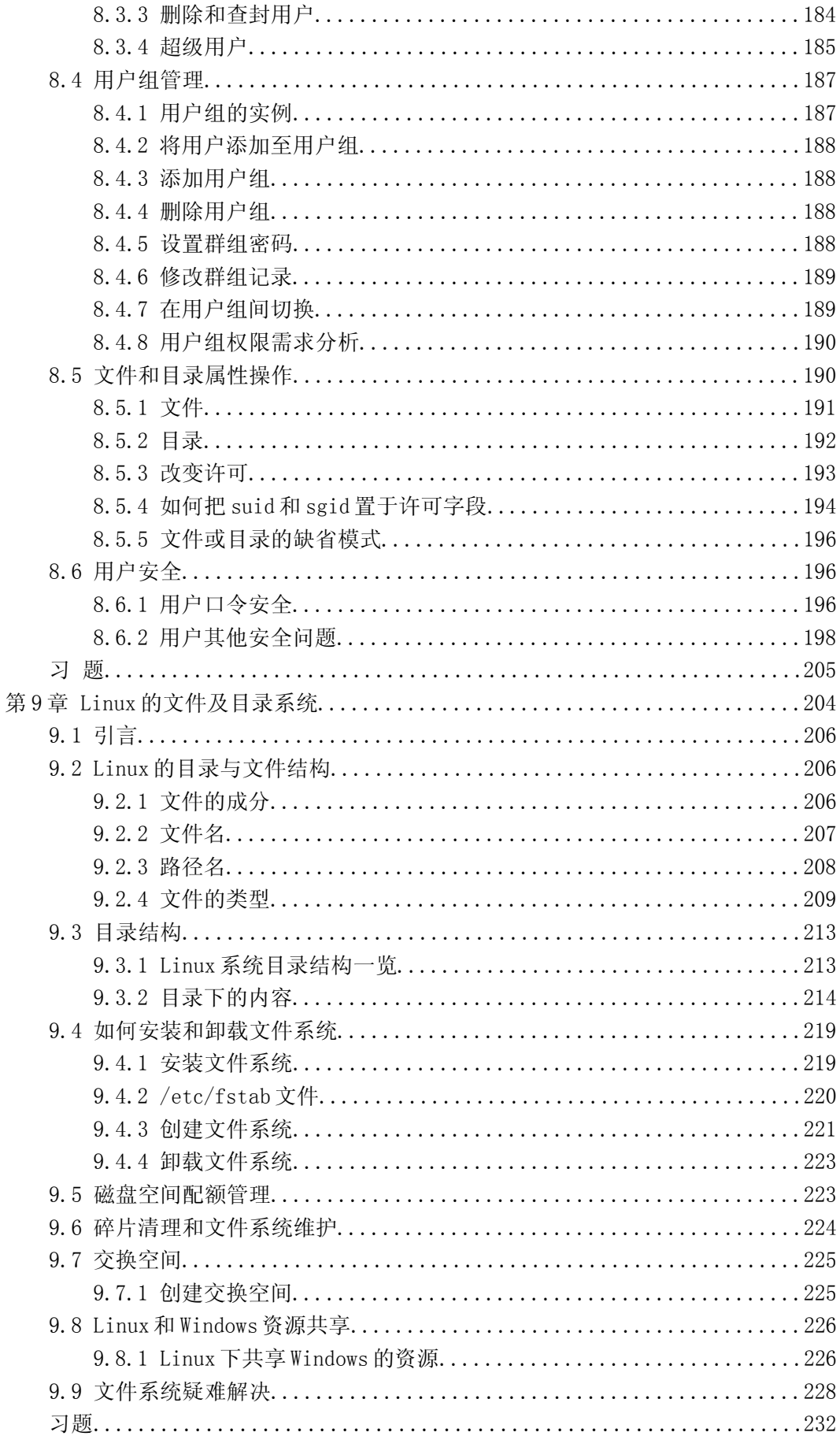

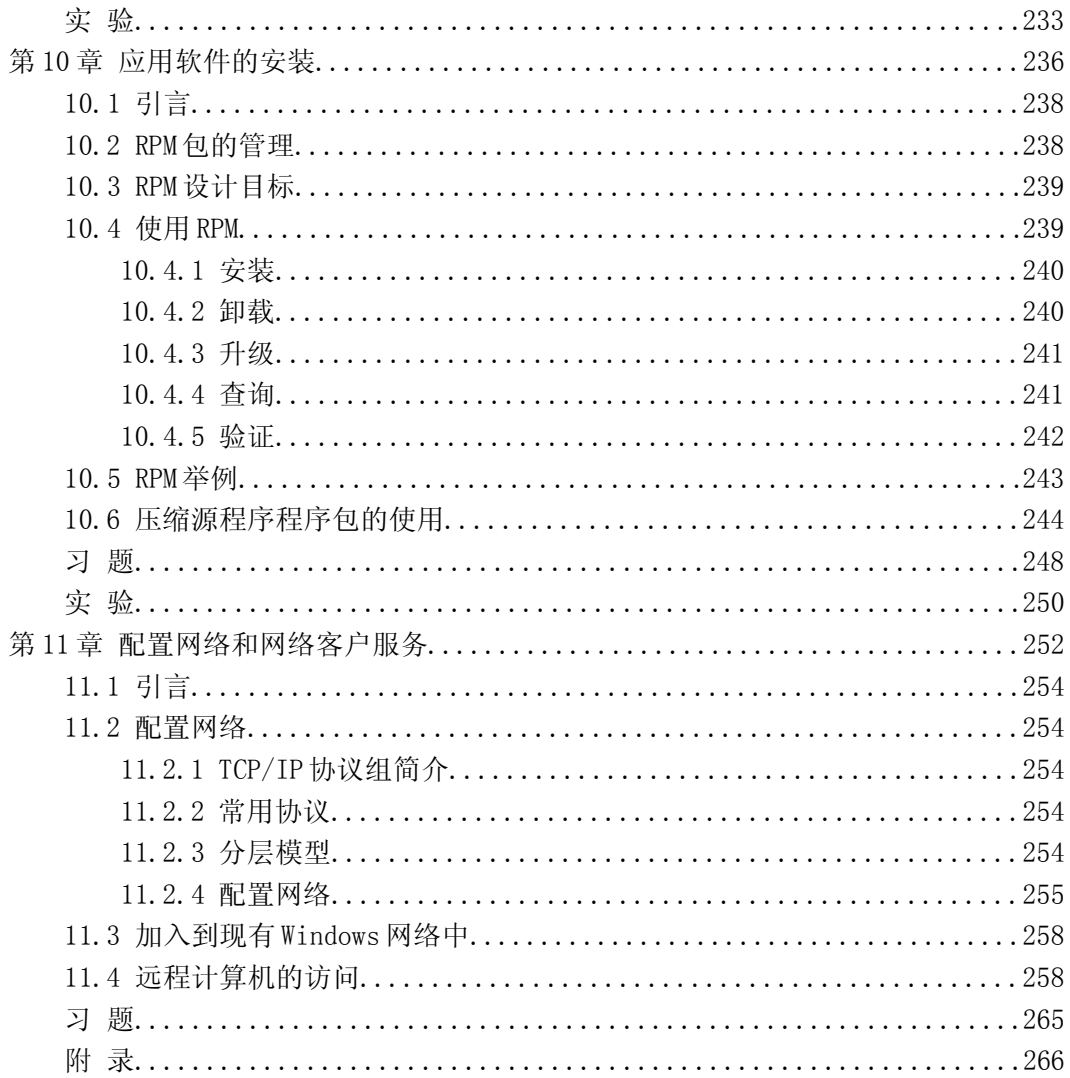